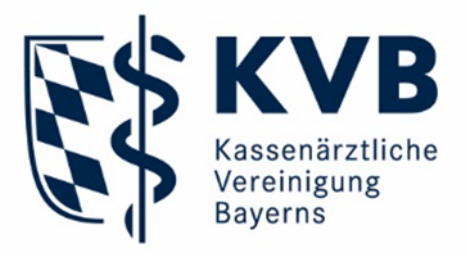

# **FAQs zur Richtlinie für organisierte Krebsfrüherkennungsprogramme (oKFE-RL) - elektronische Dokumentation der Programme**

Stand: April 2022

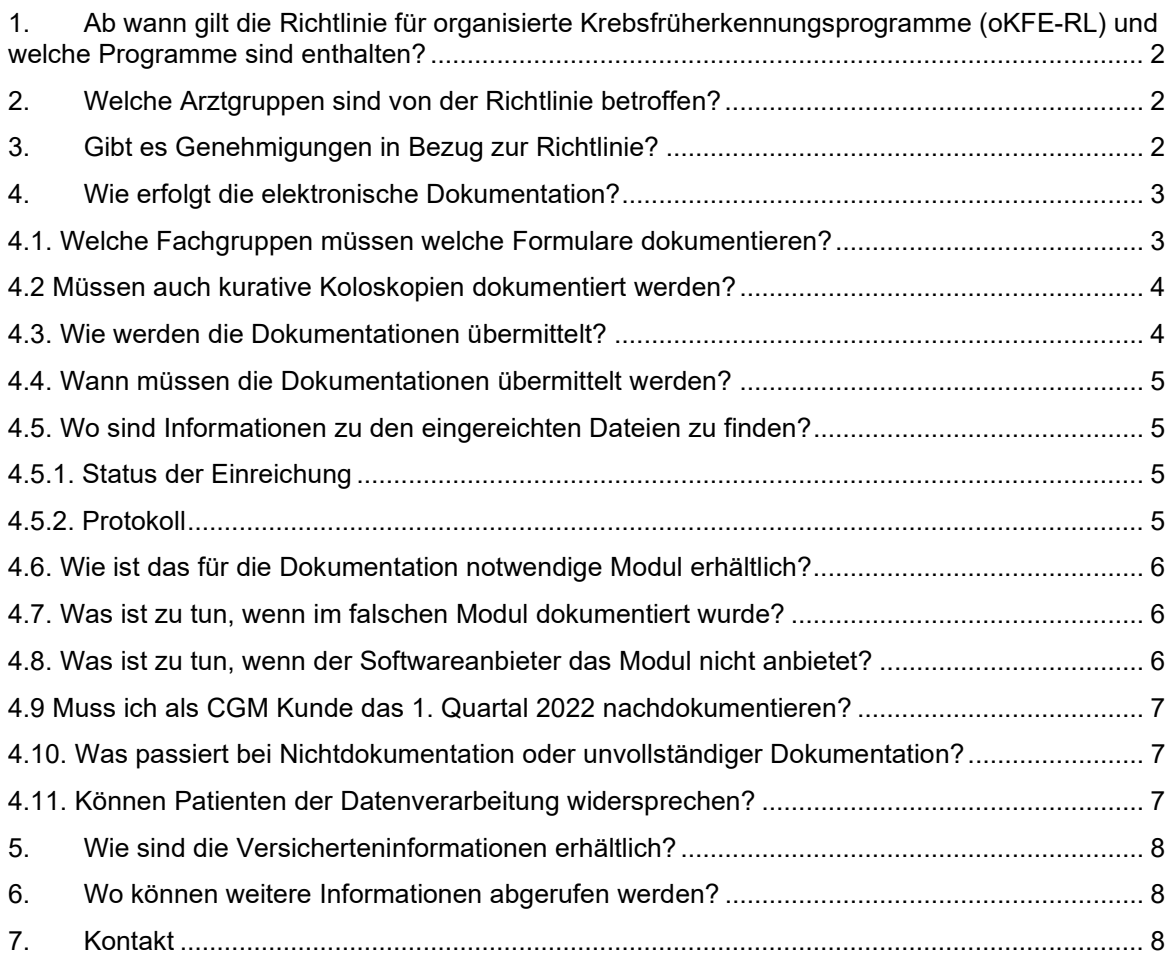

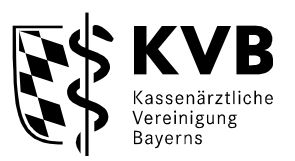

### <span id="page-1-0"></span>**1. Ab wann gilt die Richtlinie für organisierte Krebsfrüherkennungsprogramme (oKFE-RL) und welche Programme sind enthalten?**

Die oKFE-RL besteht seit 2018, die letzte Änderung trat am 1. Januar 2022 in Kraft.

Die Richtlinie ist damit die neue Rechtsgrundlage für die organisierten Programme zur Früherkennung von Darmkrebs und zur Früherkennung von Zervixkarzinomen (Gebärmutterhalskrebs) und regelt die Inhalte, die Organisation sowie die Evaluation der Früherkennungsprogramme.

Die Dokumentationsvorgaben der Programme sollten zum 1. Januar 2020 starten und wurden vorübergehend ausgesetzt. Neuer Starttermin war der 1. Oktober 2020.

### <span id="page-1-1"></span>**2. Welche Arztgruppen sind von der Richtlinie betroffen?**

Das Programm zur Früherkennung von Zervixkarzinomen betrifft jeden vertragsärztlich tätigen **Facharzt für Frauenheilkunde und Geburtshilfe** sowie **Facharzt für Pathologie, Labormedizin** und ggf. **Allgemeinmediziner**, der entsprechende Leistungen nach der oKFE-RL erbringt.

Das Programm zur Früherkennung von Darmkrebs betrifft vertragsärztlich tätige **Gastroenterologen, Labormediziner** und ggf. **Allgemeinmediziner**, die entsprechende Leistungen nach der oKFE-RL erbringen.

### <span id="page-1-2"></span>**3. Gibt es Genehmigungen in Bezug zur Richtlinie?**

Einige Leistungen der Früherkennungsprogramme bedürfen einer Genehmigung. Die Genehmigungsvoraussetzungen sind zusätzlich in Qualitätssicherungsvereinbarungen (QSV) geregelt.

Programm zur Früherkennung von Zervixkarzinomen

- QSV Abklärungskolposkopie
- QSV Zytologie
- QSV Spezial-Labor zur Auswertung des HPV-Tests

Programm zur Früherkennung von Darmkrebs

- QSV Koloskopie
- QSV Spezial-Labor zur Auswertung des iFOBT

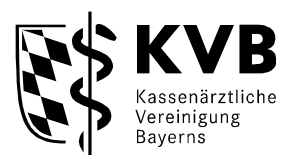

### <span id="page-2-0"></span>**4. Wie erfolgt die elektronische Dokumentation?**

Die elektronische Dokumentation ist Teil der Evaluation der Früherkennungsprogramme. Sie startete zum 1. Oktober 2020. Für die an den Früherkennungsprogrammen teilnehmenden Ärzte ist die elektronische Dokumentation verpflichtende Voraussetzung für die Abrechnung.

Die Leistungen müssen in der Praxissoftware mittels eines dafür vorgesehenen Formulars elektronisch dokumentiert und anschließend bestenfalls quartalsweise an die KVB als Datenannahmestelle übermittelt werden.

### <span id="page-2-1"></span>**4.1. Welche Fachgruppen müssen welche Formulare dokumentieren?**

### Programm zur Früherkennung von Zervixkarzinomen

Fachärzte für Frauenheilkunde und Geburtshilfe müssen das Formular **Primärscreening/Abklärungsuntersuchung** dokumentieren (GOP 01761, GOP 01764). In das Formular werden auch die **Ergebnisse** der zytologischen Untersuchung und des HPV-Tests eingetragen.

Fachärzte für Frauenheilkunde und Geburtshilfe müssen das Formular **Abklärungskolposkopie** dokumentieren, wenn sie die Leistung selbst durchführen und abrechnen (GOP 01765).

Pathologen und Labormediziner müssen die Formulare **Zytologie** und **HPV-Test** dokumentieren, wenn sie die Abstriche/Tests auswerten und abrechnen (Zytologie GOP 01762, GOP 01766) (HPV-Test GOP 01763, GOP 01767).

#### Programm zur Früherkennung von Darmkrebs

Fachärzte für Gastroenterologie müssen Ergebnisse durchgeführter Früherkennungs**koloskopie**n dokumentieren (GOP 01741). Auch Abklärungskoloskopien nach positivem iFOBT sind zu dokumentieren (GOP 13421A).

Fachärzte für Labormedizin müssen das Formular **iFOBT** dokumentieren, wenn sie den Test auswerten und abrechnen (GOP 01738).

Welche Daten konkret dokumentiert werden müssen, ist in Anlage III und Anlage VII "Aufstellung der zur Programmbeurteilung zu dokumentierenden Daten" zur oKFE-RL aufgeführt. Zu finden sind die Anlagen in der Richtlinie auf der Homepage des G-BA unter<https://www.g-ba.de/richtlinien/104/>.

Für die zu dokumentierenden Daten des Programms zur Früherkennung von Zervixkarzinomen haben wir auf unserer Homepage die Praxisinformation der KBV

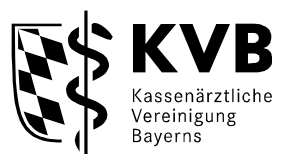

eingestellt:

[https://www.kbv.de/media/sp/Praxisinformation\\_Zervixkarzinom\\_Dokumentation.pdf](https://www.kbv.de/media/sp/Praxisinformation_Zervixkarzinom_Dokumentation.pdf)

Für die zu dokumentierenden Daten des Programms zur Früherkennung von Darmkrebs haben wir auf unserer Homepage die Praxisinformation der KBV eingestellt:

[https://www.kbv.de/media/sp/Praxisinformation\\_Darmkrebs\\_Dokumentation.pdf](https://www.kbv.de/media/sp/Praxisinformation_Darmkrebs_Dokumentation.pdf)

### <span id="page-3-0"></span>**4.2 Müssen auch kurative Koloskopien dokumentiert werden?**

Gemäß der oKFE-RL sind Koloskopien zur Früherkennung von Darmkrebs (präventiv) bzw. Abklärungskoloskopien nach positiven iFOBT elektronisch zu dokumentieren.

Bei kurativen Koloskopien ergibt sich die Verpflichtung zur elektronischen Übermittlung der pseudonymisierten Dokumentation aus der Teilnahme an dem Vertrag (zur kurativen Koloskopie zwischen der KVB und den gesetzlichen Krankenkassen in Bayern gemäß § 136 IV SGB V i. V. m. §§ 285 Abs. 1 Nr. 2, 83 (Gesamtvertrag) SGB V) zur "Freiwilligen Zertifizierung Koloskopie". Ärzte, die nicht an dem Vertrag teilnehmen, sind bei kurativen Koloskopien nicht zur Übermittlung von Dokumentationsbögen verpflichtet.

### <span id="page-3-1"></span>**4.3. Wie werden die Dokumentationen übermittelt?**

Im Mitgliederportal "Meine KVB" können die aus dem Praxisverwaltungssystem exportierten Dokumentationsdateien analog zur Abrechnung über den Service "Honorar & Abrechnung" im Reiter "Abrechnung & Dokumentationen hochladen" hochgeladen werden *(XML-Datei, nicht größer als 20MB oder 10.000 Fälle)*.

Alternativ können die Daten über den Service "Qualität" im Reiter "sQS und Krebsfrüherkennung" und das Feld "Dateien einreichen DeQS/oKFE" hochgeladen werden *(XML-Datei, nicht größer als 20MB oder 10.000 Fälle)*.

Ebenso gibt es die Möglichkeit die Daten via KV-Connect direkt aus der Praxissoftware an die KVB zu versenden *(XML-Datei, nicht größer als 20MB oder 10.000 Fälle)*.

Die Dokumentationsdateien erreichen die Datenannahmestelle der bayerischen Vertragsärzte der KVB. Diese leitet die Daten pseudonymisiert weiter über die Vertrauensstelle zur Auswertungsstelle, wo die Dokumentationen ausgewertet und die Früherkennungsprogramme evaluiert werden.

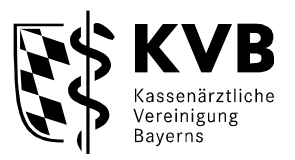

### <span id="page-4-0"></span>**4.4. Wann müssen die Dokumentationen übermittelt werden?**

Laut Teil II § 14 und Teil III § 12 oKFE-Richtlinie müssen die Dokumentationsdateien quartalsweise an die zuständige Kassenärztliche Vereinigung übermittelt werden. Die Fristen für die Einreichung der Dokumentationsdateien sind für die die jeweiligen Quartale:

- 1. Quartal: 15. Mai
- 2. Quartal: 15. August
- 3. Quartal: 15. November
- 4. Quartal: 28. Februar des Folgejahres
- Korrekturfrist: 15. März des Folgejahres

### <span id="page-4-1"></span>**4.5. Wo sind Informationen zu den eingereichten Dateien zu finden?**

Im Mitgliederportal "Meine KVB" im Service "Qualität" unter dem Reiter "sQS und Krebsfrüherkennung" kann der Status der eingereichten Dokumentationen eingesehen werden.

### <span id="page-4-2"></span>**4.5.1. Status der Einreichung**

#### **Abgeschlossen**

Die eingereichten Dateien wurden erfolgreich verarbeitet.

## g

### **In Bearbeitung**

Die eingereichten Dateien wurden noch nicht verarbeitet oder warten auf die Rückmeldung der Auswertungsstelle. Die Eingangsbestätigung wird als Tooltip über dem Symbol angezeigt.

#### **Fehlerhaft** ×

Die eingereichten Dateien enthalten einen Fehler. Sie konnten entweder nicht korrekt verarbeitet werden oder es wurden nicht alle Daten von der Auswertungsstelle anerkannt. Aus dem Datenfluss- oder Miniprotokoll (DFP oder MP ganz rechts zu finden) kann ein Fehlerhinweis entnommen werden und die Dateien müssen ggf. neu eingereicht werden.

### <span id="page-4-3"></span>**4.5.2. Protokoll**

**MP (Miniprotokoll) oder DFP (Datenflussprotokoll)**

ᄅ

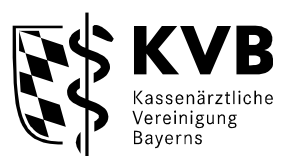

Aus dem Protokoll kann entnommen werden, ob die Daten vollständig und valide in der Datenannahmestelle und den nachgelagerten Datenverarbeitungsstellen eingegangen sind und verarbeitet werden konnten. Falls Datensätze nicht verarbeitet werden konnten, sollen aus den Fehlerhinweisen nötigen Korrekturen abgeleitet und die korrigierten Datensätze erneut übermittelt werden.

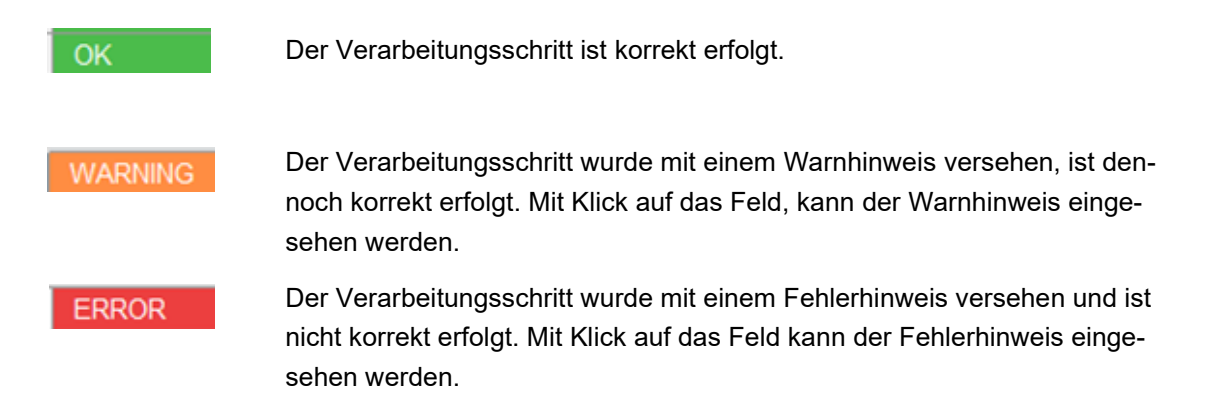

Das Protokoll kann als XML-Datei heruntergeladen und ggf. in das Praxisverwaltungssystem eingespielt werden.

### <span id="page-5-0"></span>**4.6. Wie ist das für die Dokumentation notwendige Modul erhältlich?**

Das Modul soll vom entsprechenden Softwarehaus angeboten und eingespielt werden. Bitte wenden Sie sich an Ihren Softwareanbieter, um abzufragen ob und wann das Update eingespielt werden kann.

### <span id="page-5-1"></span>**4.7. Was ist zu tun, wenn im falschen Modul dokumentiert wurde?**

Wenn Sie Sorge haben, ob Sie für ein anderes Modul Dokumentationen eingereicht haben als Sie abgerechnet haben, dann wenden Sie sich bitte an qsinfo@kvb.de.

Wenn in Ihrer Software automatisch ein falsches Modul zur Dokumentation ausgelöst wird, wenden Sie sich bitte an Ihren Softwareanbieter, um dies korrigieren zu lassen.

### <span id="page-5-2"></span>**4.8. Was ist zu tun, wenn der Softwareanbieter das Modul nicht anbietet?**

Wenn der Softwareanbieter die Software nicht anbietet, muss die Software von einem anderen Anbieter bezogen werden. Die Kosten werden von der KVB nicht übernommen.

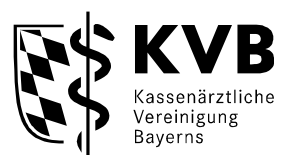

Die technischen Spezifikationen zur oKFE-RL sind veröffentlicht, sodass es den Anbietern möglich ist, die Software zu entwickeln. Die Spezifikationen sind auf folgender Seite des IQTIG zu finden: [https://iqtig.org/datenerfassung/spezifikationen/spezifikati](https://iqtig.org/datenerfassung/spezifikationen/spezifikationen-fuer-die-programmbeurteilungen-pb-der-okfe-rl/)[onen-fuer-die-programmbeurteilungen-pb-der-okfe-rl/](https://iqtig.org/datenerfassung/spezifikationen/spezifikationen-fuer-die-programmbeurteilungen-pb-der-okfe-rl/)

Dabei ist stets die zuletzt veröffentlichte Version relevant.

### <span id="page-6-0"></span>**4.9 Muss ich als CGM Kunde das 1. Quartal 2022 nachdokumentieren?**

Für die Softwaren von CGM – ALBIS und MEDISTAR – wurde im Februar ein Update eingestellt. Dieses behob die Probleme, dass Dokumentationsbögen ab dem 01.01.2022 mit einer Versionsnummer von 2021 eingereicht und daher abgelehnt wurden. Die bis zum Update dokumentierten Leistungen müssen aber nicht manuell nacherfasst werden. Denn CGM stellt den betroffenen Kunden im April ein **Migrationstool** zur Verfügung, mit welchem die bereits erfassten Bögen von Januar und Februar 2022 eingereicht werden können. Bei Fragen dazu wenden Sie sich bitte an Ihren Softwareanbieter.

### <span id="page-6-1"></span>**4.10. Was passiert bei Nichtdokumentation oder unvollständiger Dokumentation?**

Gemäß oKFE-Richtlinie ist die vollständige elektronische Dokumentation Voraussetzung für die Abrechnung der Früherkennungsuntersuchungen.

Ab dem 2. Quartal 2021 wird ein Abgleich der Dokumentation mit den Abrechnungszahlen der in Punkt 4.1. aufgeführten Ziffern durchgeführt. Bei Auffälligkeiten (z. B. überhaupt keine eingereichten Dokumentationen) werden die entsprechenden Praxen benachrichtigt und um die Nachreichung der Dokumentationen innerhalb der Einreichungsfrist gebeten. Sollte dies nicht geschehen, können Vergütungsabschläge die Folge sein.

### <span id="page-6-2"></span>**4.11. Können Patienten der Datenverarbeitung widersprechen?**

Die Patienten können der Speicherung und Auswertung der persönlichen Daten ohne Angabe von Gründen jederzeit bei der Widerspruchsstelle des G-BA widersprechen. ([https://widerspruchsstelle.de/\)](https://widerspruchsstelle.de/)

Sie können auch dann weiter an der Früherkennung teilnehmen. Weitere Informationen dazu sind in den Versicherteninformationsbroschüren enthalten, die die Patienten mit der Einladung durch die Krankenkassen erhalten.

Die Daten dieser Patienten müssen **trotzdem dokumentiert** werden, da sie erst in der nachgelagerten Vertrauensstelle gelöscht werden.

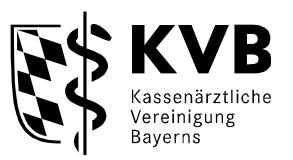

### <span id="page-7-0"></span>**5. Wie sind die Versicherteninformationen erhältlich?**

Die Versicherten erhalten die geschlechts- und altersspezifischen Versicherteninformationen zusammen mit einer Einladung zu den Früherkennungsprogrammen von ihrer Krankenkasse.

Die Versicherteninformationen zur Beratung der Patienten in der Praxis können über die Firma W. Kohlhammer GmbH - Verlag für Ärzte bezogen werden.

### <span id="page-7-1"></span>**6. Wo können weitere Informationen abgerufen werden?**

Informationen zu den Programmen der oKFE-RL sind auf unserer Homepage eingestellt unter [https://www.kvb.de/praxis/qualitaet/qualitaetssicherung/frueherkennung](https://www.kvb.de/praxis/qualitaet/qualitaetssicherung/frueherkennung-zervixkarzinom/)[zervixkarzinom/](https://www.kvb.de/praxis/qualitaet/qualitaetssicherung/frueherkennung-zervixkarzinom/) und [https://www.kvb.de/praxis/qualitaet/qualitaetssicherung/darm](https://www.kvb.de/praxis/qualitaet/qualitaetssicherung/darmkrebsfrueherkennung/)[krebsfrueherkennung/](https://www.kvb.de/praxis/qualitaet/qualitaetssicherung/darmkrebsfrueherkennung/) .

Die KBV hat ebenso Themenseiten zu den Früherkennungsprogrammen für Zervixkarzinome<https://www.kbv.de/html/43282.php>und Darmkrebs [https://www.kbv.de/html/praevention\\_darmkrebsfrueherkennung.php](https://www.kbv.de/html/praevention_darmkrebsfrueherkennung.php) . Außerdem gibt es für jedes Programm eine PraxisInfo, die unter diesen Links zu finden sind: [https://www.kbv.de/media/sp/Praxisinfo\\_Fr\\_herkennung\\_Geb\\_rmutterhalskrebs.pdf](https://www.kbv.de/media/sp/Praxisinfo_Fr_herkennung_Geb_rmutterhalskrebs.pdf) und [https://www.kbv.de/media/sp/PraxisInfo\\_Darmkrebsscreening.pdf](https://www.kbv.de/media/sp/PraxisInfo_Darmkrebsscreening.pdf) 

Die Richtlinie des G-BA ist unter folgendem Link zu finden [https://www.g-ba.de/richt](https://www.g-ba.de/richtlinien/104/)[linien/104/](https://www.g-ba.de/richtlinien/104/) 

### <span id="page-7-2"></span>**7. Kontakt**

Fragen zur Dokumentation können an das Postfach: *qsinfo@kvb.de gestellt werden.*